# STRING CLASS I/O

Reading and writing string objects

Delroy A. Brinkerhoff

#### STRING OUTPUT

string s = "Hello, World!";

cout << s << endl;

## STRING INPUT

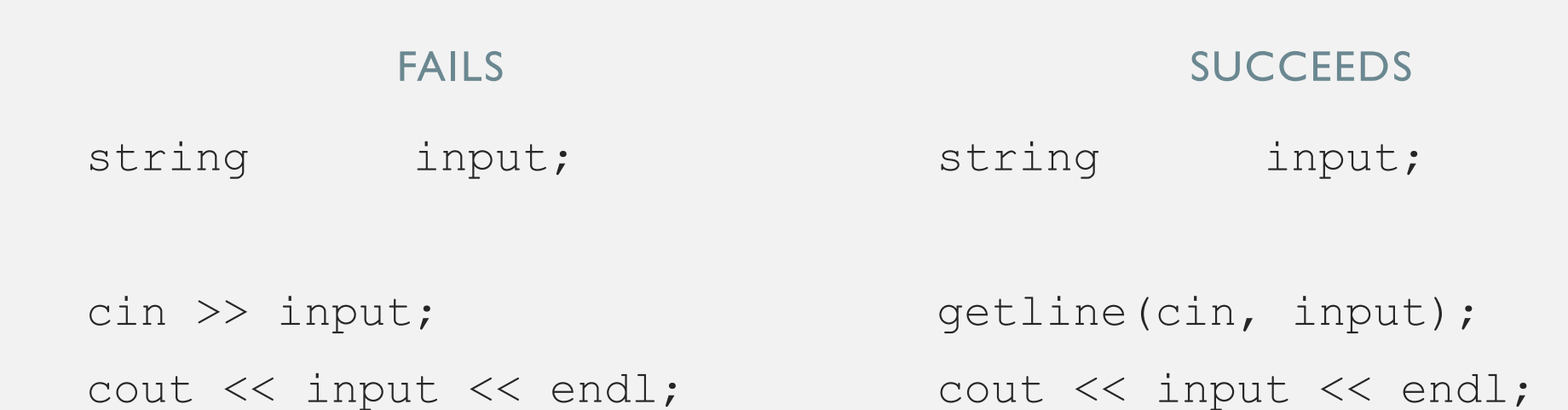

### THE GETLINE FUNCTION

#### C-STRING

char input[100]; cin.getline(input, 100); STRING CLASS

string input; getline(cin, input);

- cin input stream
- 100 the size of the C-string array
- input the name of the C-string
- cin the input stream
- input the name of the string object